## GEO5 – Ściana oporowa

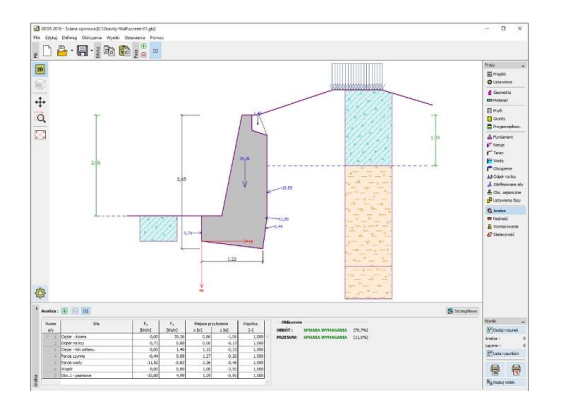

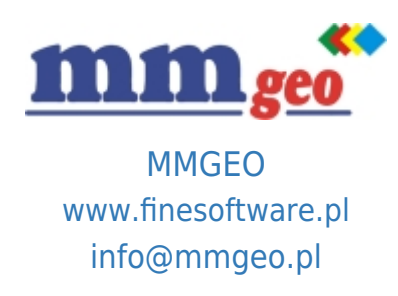

## Dane techniczne:

Program do projektowania i analizy ścian oporowych. Oferuje szeroki wybór kształtów ściany, przeprowadza obliczenia statyczne ścian oporowych oraz wymiarowanie przekrojów betonowych. Wymagania: system operacyjny Microsoft Windows 7/8.1/10, minimalna rozdzielczość wyświetlacza 1024×768 pikseli, adapter graficzny wspierający OpenGL 1.5, port USB.

Podstawowe funkcje oraz możliwości programu:

- Obliczenia mogą być wykonywane zgodnie z normami EN 1997-1, LRFD lub metodami klasycznymi (współczynnik bezpieczeństwa, stany graniczne).
- EN 1997 wybór częściowych współczynników bezpieczeństwa na podstawie załączników krajowych.
- EN 1997 możliwość wyboru wszystkich podejść i sytuacji obliczeniowych.
- Obliczanie stateczności wewnętrznej (obrót, przesunięcie, nośność podłoża gruntowego).
- Wymiarowanie przekrojów betonowych zgodnie z wybranymi normami: EN 1992 (EC2), PN, BS, IS, ACI, CSN itp.
- Sprawdzenie murowanych konstrukcji kamiennych (EC 6, GB 50030-2011).
- Duży wybór domyślnych kształtów konstrukcji.
- **Opis: ●** Modelowanie uwarstwionego podłoża gruntowego.
	- Wbudowana baza danych parametrów gruntów.
	- Dowolna liczba obciążeń (pasmowe, trapezowe, skupione).
	- Dowolna liczba sił dodatkowych (kotwy, ekrany zabezpieczające itp.).
	- Modelowanie wody gruntowej przed i za konstrukcją.
	- Możliwość uwzględnienia dowolnego (własnego) kształtu ściany oporowej.
	- Dowolny kształt terenu za konstrukcją.
	- Modelowanie przypór gruntowych przed konstrukcją.
	- Wybór rodzaju parcia na licu konstrukcji (spoczynkowe, bierne, bierne zredukowane).
	- Analiza z zastosowaniem parametrów efektywnych i całkowitych (uogólnionych).
	- Obciążenia sejsmiczne (Mononobe-Okabe, Arrango, normy chińskie).
	- Dowolna liczba faz budowy.
	- Możliwość wykluczenia wytrzymałości betonu na rozciąganie.
	- Proste generowanie dokumentacji wynikowej z możliwością wstawiania własnych załączników dowolnych obrazów i tekstu.